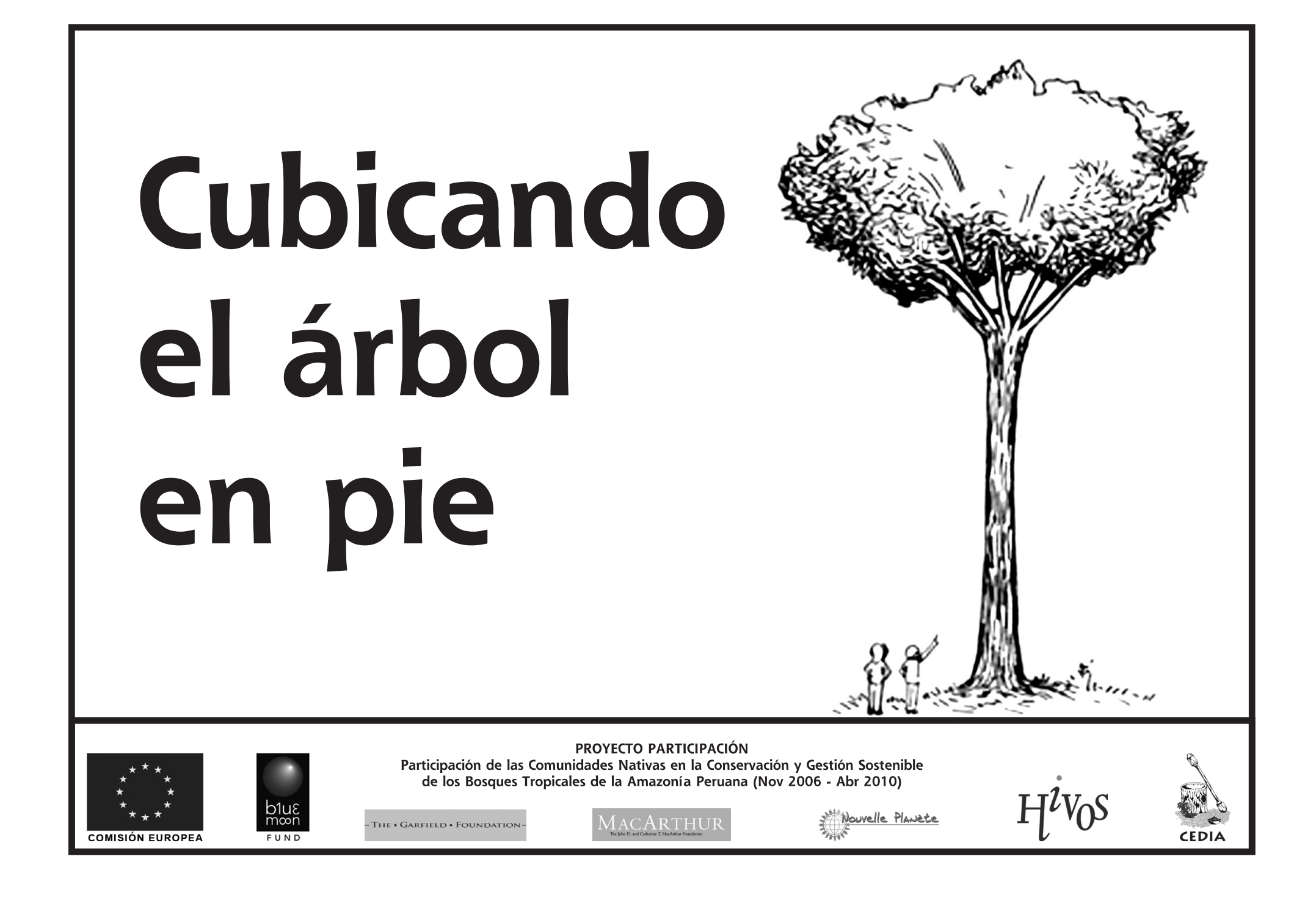

### I. Definiciones básicas

Para poder cubicar la madera de un árbol en pie, primero debemos saber el significado de los siguientes conceptos:

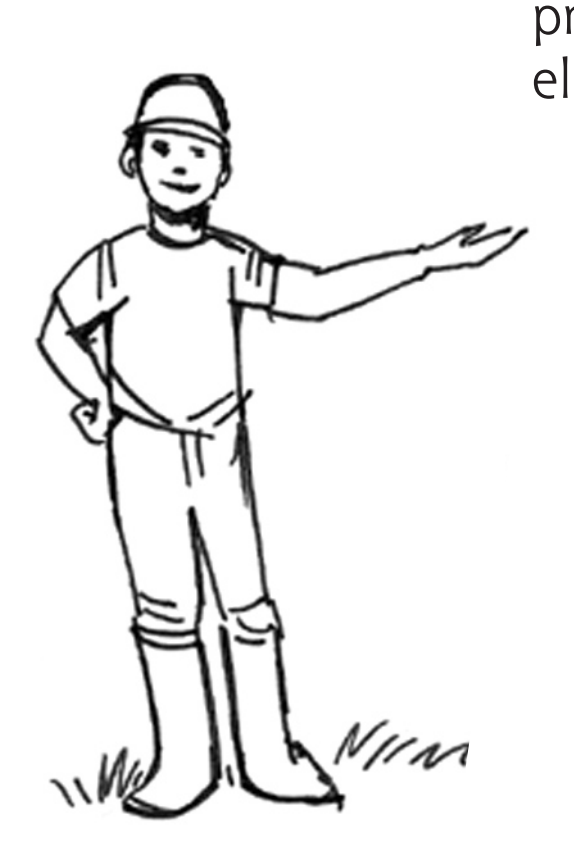

1. Diámetro a la altura del pecho (Dap)

2. Altura comercial (Hc)

### I. Definiciones básicas

1. Diámetro a la altura del pecho (Dap)

Es lo que mide el ancho del tronco del árbol, a un metro con 30 centímetros del piso o del inicio de las aletas de la raíz, dependiendo de si el árbol tiene o no aletas. Se representa por las letras "Dap".

> En este caso, por ejemplo, el Dap se mide pasando un metro treinta por arriba del inicio de las aletas, porque el árbol tiene aletas.

Dap

Inicio de las aletas

#### Definiciones básicas I.,

#### 2. Altura comercial (Hc)

Es la parte principal y comercialmente aprovechable del árbol. Se mide empezando desde la altura del Dap y termina en el punto de inicio de copa o ramificación. Se representa por las letras "Hc".

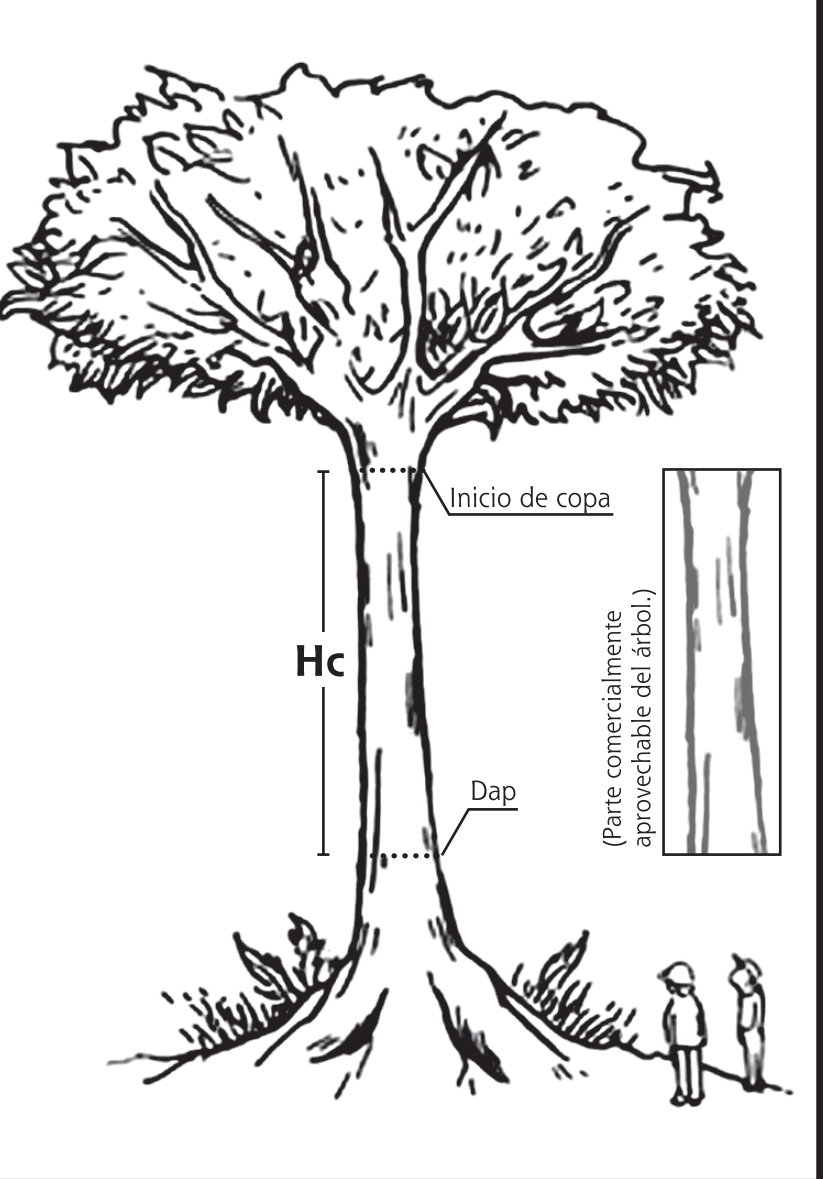

### II. Tomando datos del árbol

Con las definiciones básicas bien sabidas, empezamos a tomar los datos del árbol de la siguiente manera:

- 1. Reconocemos la Especie.
- 2. Medimos el Diámetro a la altura del pecho (Dap).
- 3. Calculamos la Altura comercial (Hc).

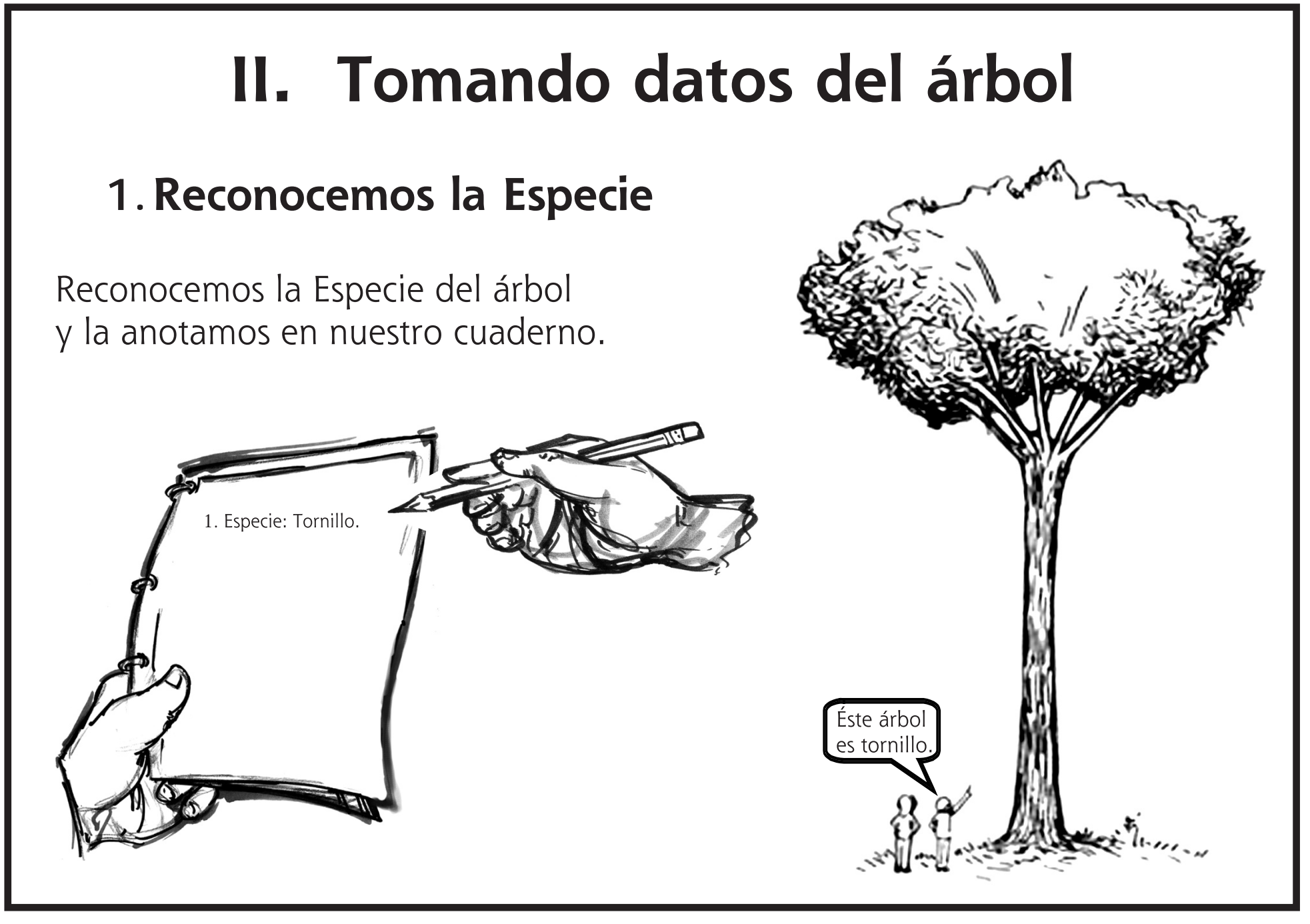

### II. Tomando datos del árbol

#### 2. Medimos el Diámetro a la altura del pecho (Dap)

Medimos el Dap de nuestro árbol. Lo hacemos con una wincha y anotamos la medida en metros. (Cuidamos de convertir

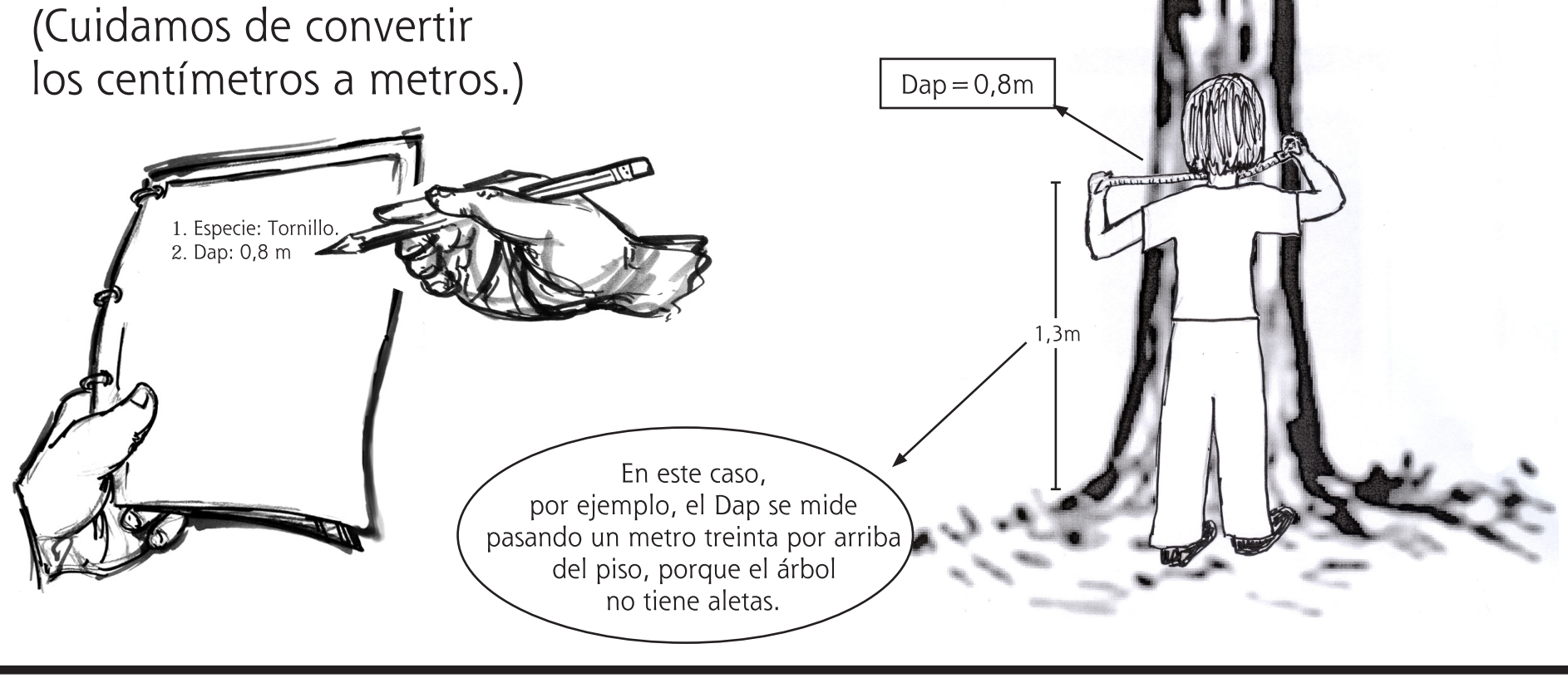

#### II. Tomando datos del árbol **3.** Calculamos la Hc de nuestro árbol observándolo detenidamente y anotamos la medida en metros. (Imaginemos cuántas trozas de tres metros nos sale del tronco.) 1. Especie: Tornillo. 2. Dap: 0,8 m 3.  $Hc = 12m$  $Hc = 12m$ Me parece que no sale unas cuatro trozas de 3 m.

Ésta es la parte final del proceso para cubicar el árbol en pie. Con los datos apuntados en nuestro cuaderno, aplicamos la Fórmula Smalian para árbol en pie, siguiendo los siguientes pasos:

- 1. Escribimos la Fórmula Smalian para árbol en pie.
- 2. Reemplazamos las letras por los valores del árbol.
- 3. Resolvemos la Fórmula Smalian para árbol en pie.
- 4. Anotamos el volumen hallado.

#### 1. Escribimos la Fórmula Smalian para árbol en pie

Escribimos la Fórmula Smalian para árbol en pie en su forma original:

 $V = 0,589 \times (Dap)^2 \times Hc$ 

Recordando que:

 $V = Volume$  $0,589 =$ Constante Dap: Diámetro a la altura del pecho  $Hc = Altura$  comercial

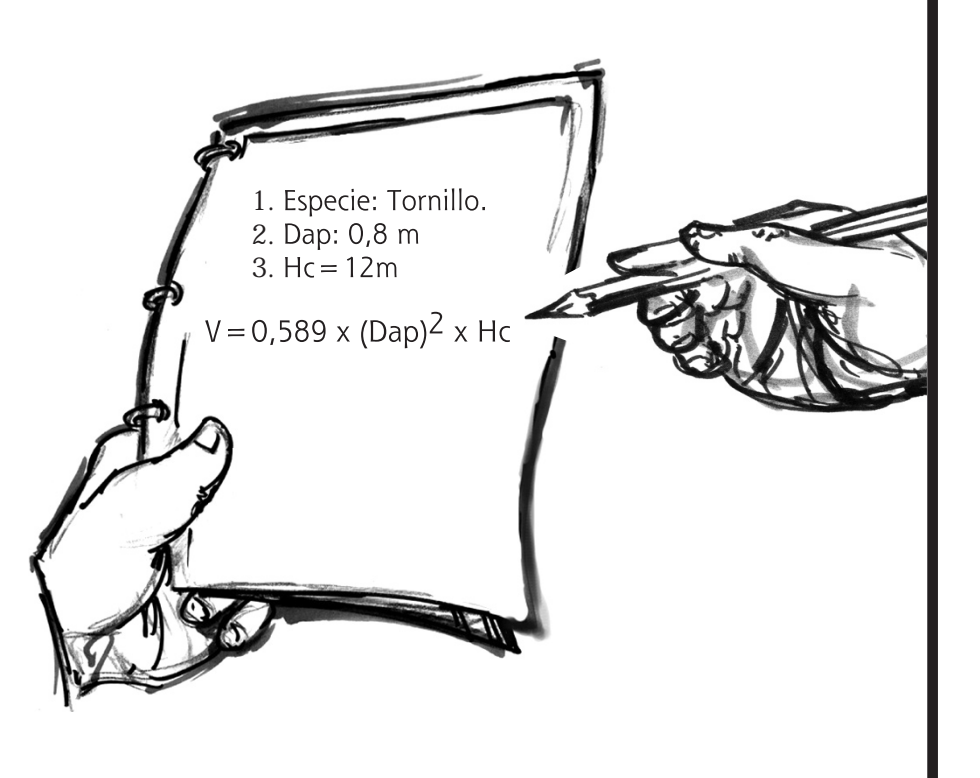

#### III. Hallando el volumen del árbol en pie 2. Reemplazamos las letras por los valores del árbol Reemplazamos las letras 1. Especie: Tornillo. de la Fórmula Smalian 2. Dap: 0.8 m 3.  $Hc = 12m$ para árbol en pie, V = 0,589 x (Dap)<sup>2</sup> x Hc<br>V = 0,589 x (0,8)<sup>2</sup> x 12 con las medidas correspondientes a nuestro árbol.

#### 3. Resolvemos la Fórmula Smalian para árbol en pie

Resolvemos la operación matemática paso a paso: Primero multiplicando el Dap por sí mismo, luego multiplicando el resultado por la Hc, y finalmente multiplicando ese resultado por la Constante (0,589). Al final se redondea dejando sólo tres decimales.

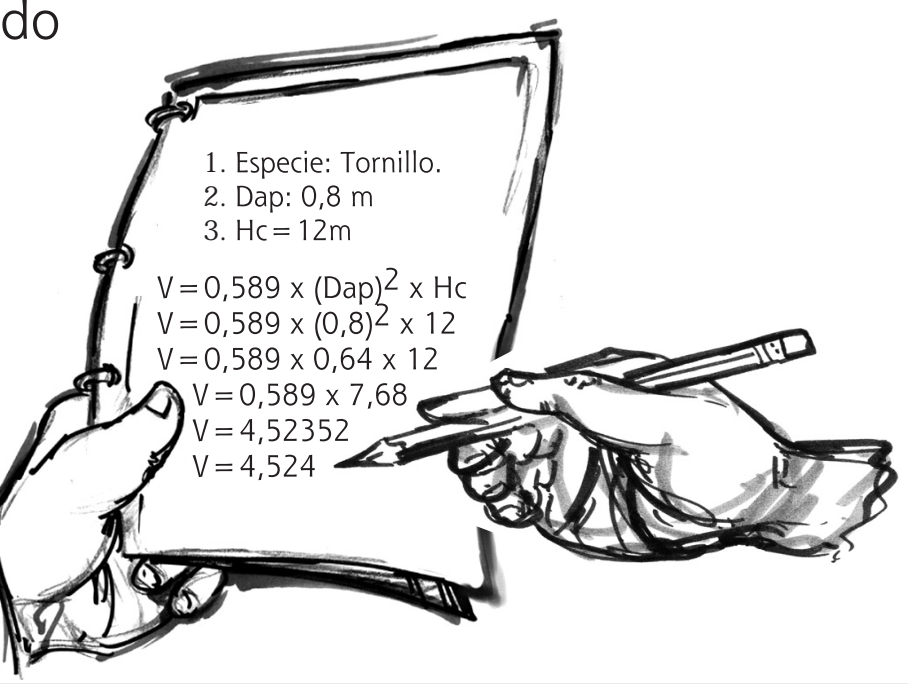

#### **4.**

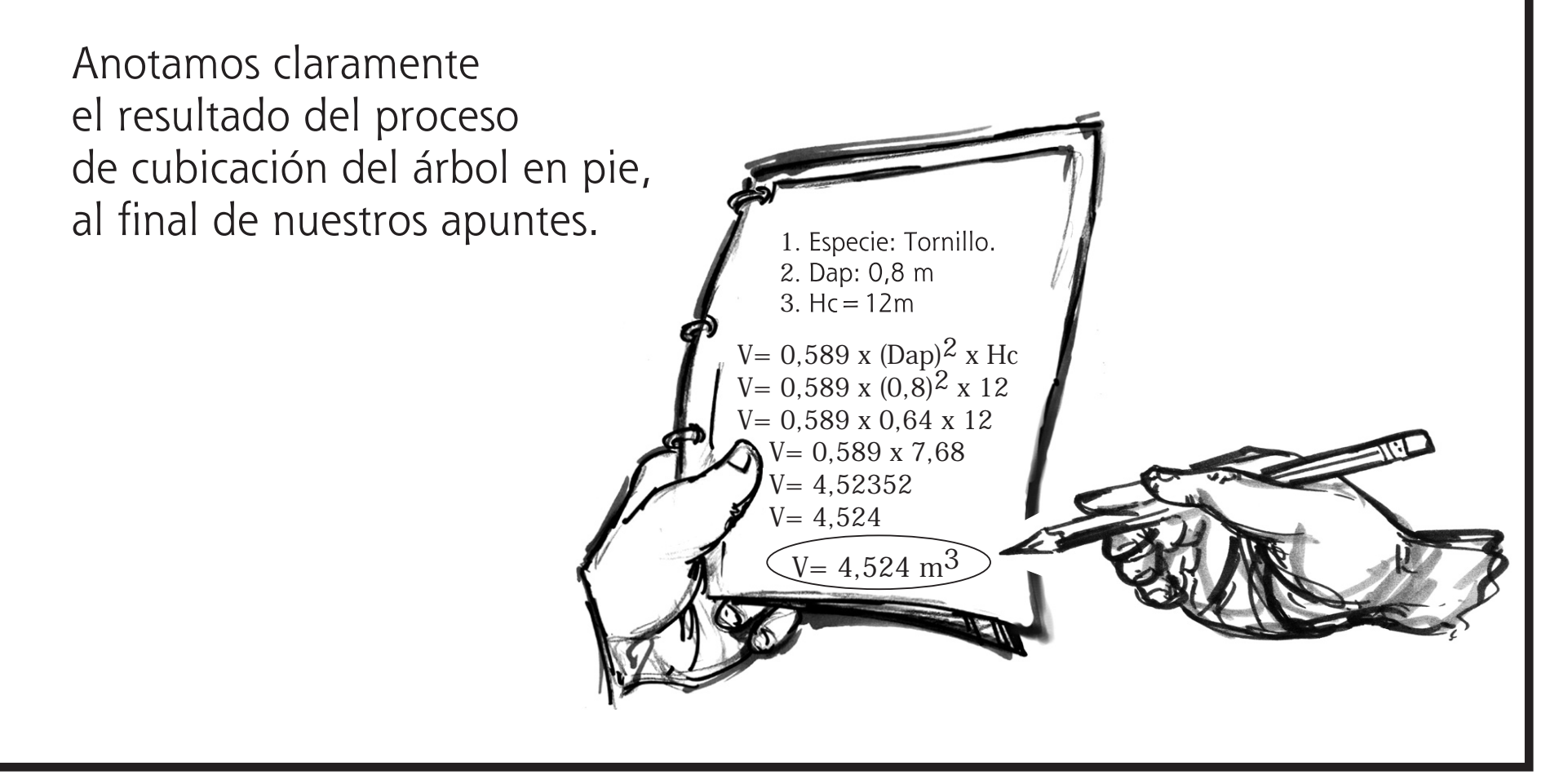

# Convirtiendo el volumen a pies tablares

El volumen hallado mediante nuestro proceso de cubicación de árbol en pie se encuentra en metros cúbicos (m<sup>3</sup>), de acuerdo a los requerimientos legales para Planes de Manejo. En caso de que necesitemos saber su equivalencia en pies tablares (pt), solamente multiplicamos el resultado hallado en metros cúbicos, por 220.

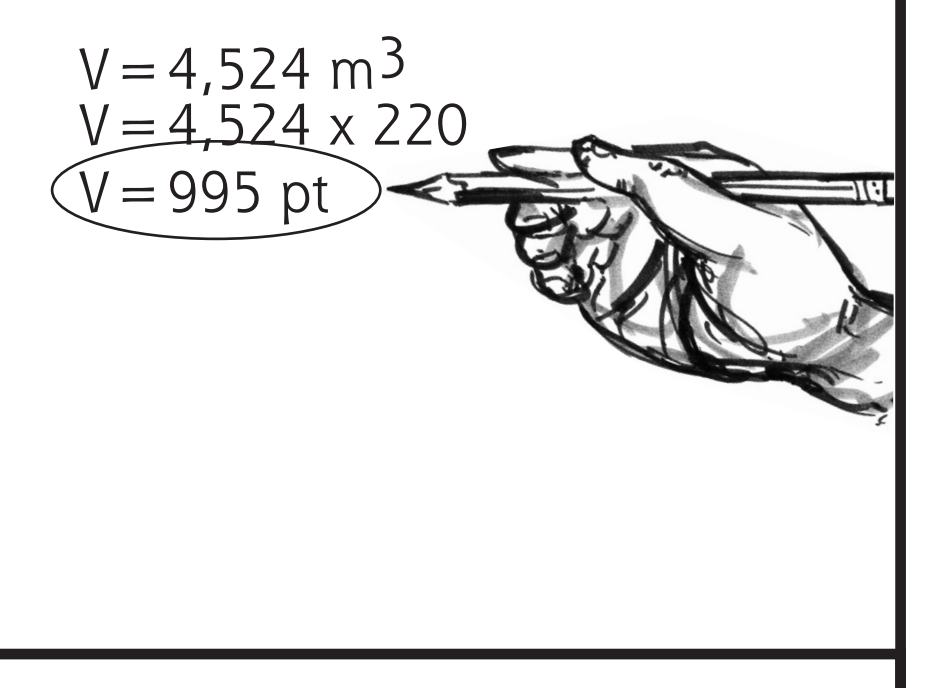

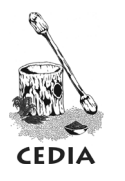

Centro para el Desarrollo del Indígena Amazónico. Portal Web institucional: www.cedia.org.pe Portal Web de periodismo especializado: www.tsiroti.com Teléfonos: 01 4575761 / 01 4204340 (Lima - Perú) Correo electrónico: cedia@cedia.org.pe

Cartilla MFC-5 (Serie: Maneio Forestal Comunal, Número: 5) Fuente de información: Equipo bajo Urubamba / CEDIA Elaboración: Moisés Gaviria / CEDIA Dibujos: D. Brinkmeier, N. Strait, Ramón Linares, Moisés Gaviria. Método utilizado: The Field Museum

Agosto 2008